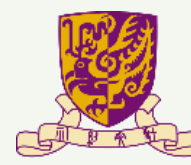

香港中文大學 The Chinese University of Hong Kong

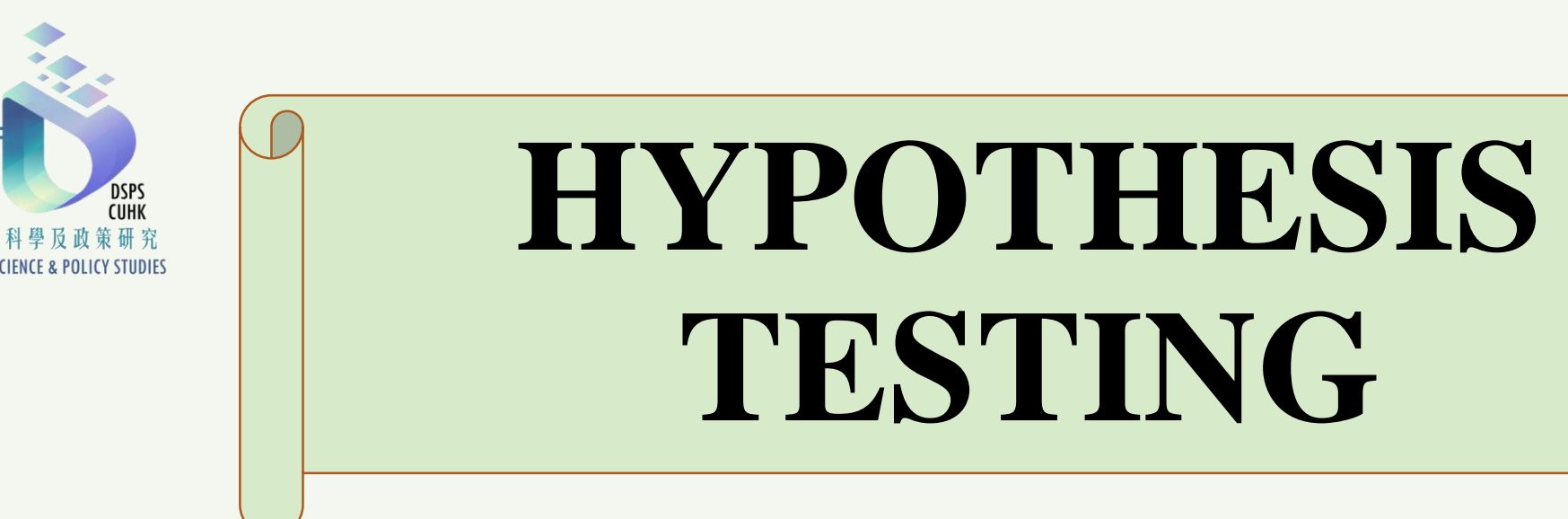

**Data Science and Policy Studies Programme**

**E-Learning Space of Data Science for Public Policy**

Supported by: CUHK Courseware Development Grant Scheme (2019-22)

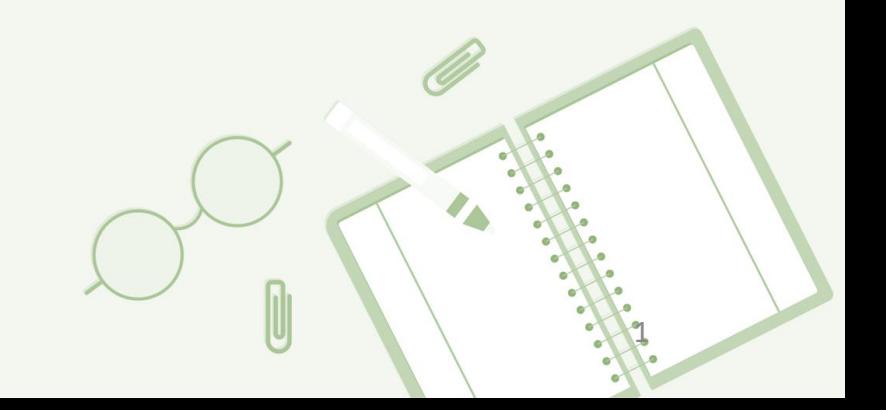

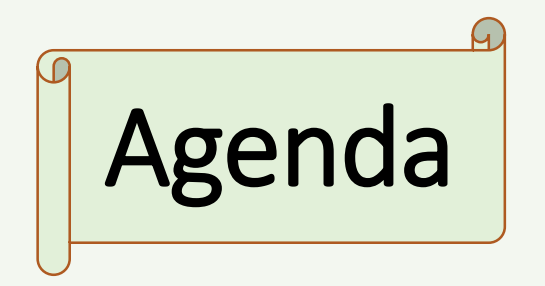

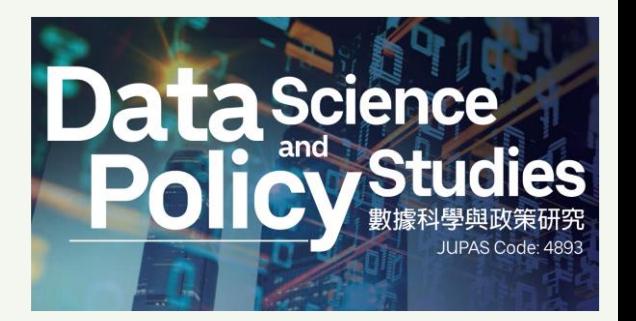

- 1. Hypothesis testing
- 2. Testing difference in mean
- 3. Application

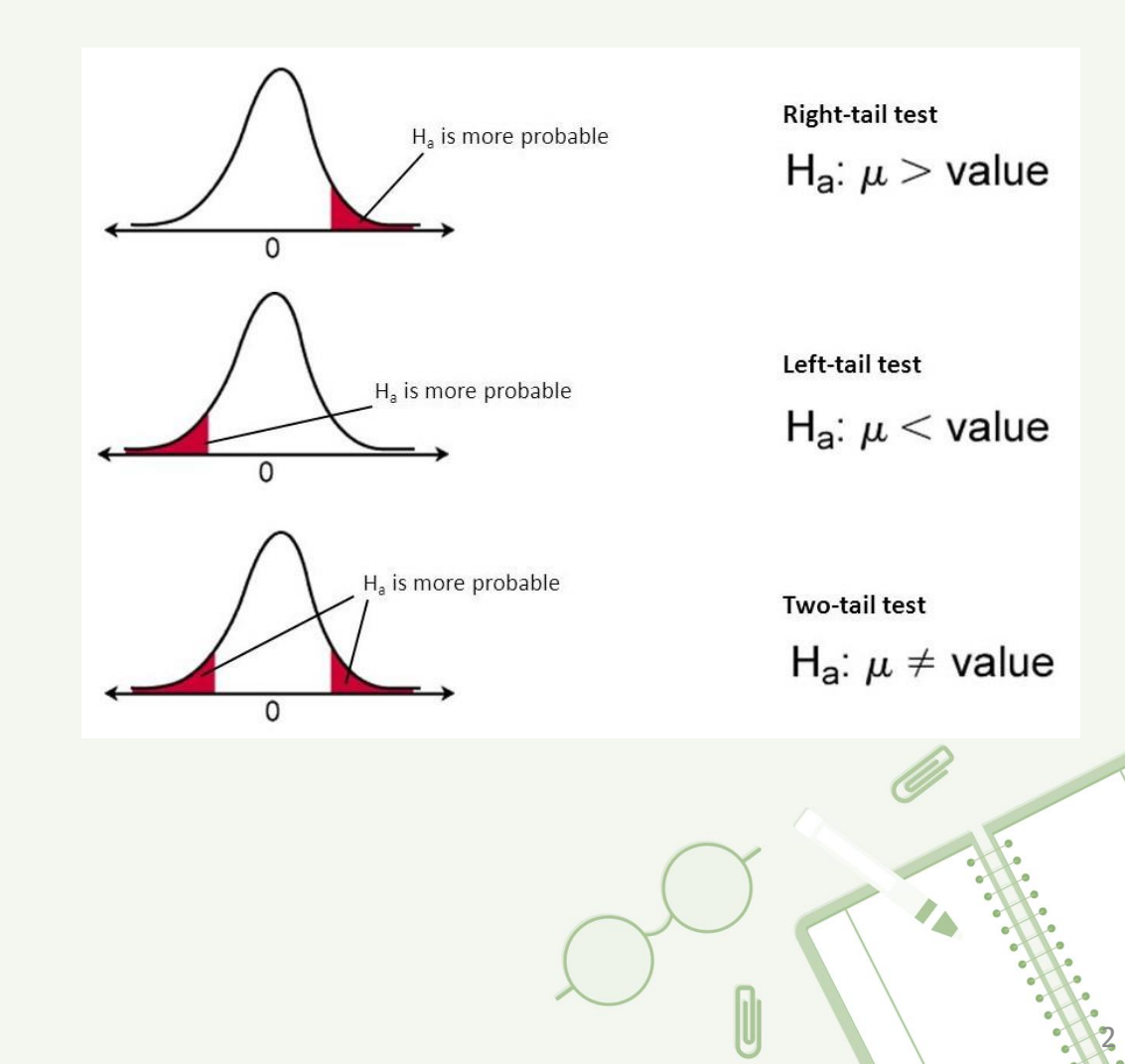

# 1. Hypothesis Testing

- There are many problems where we need to decide whether to accept or to reject a statement about some population parameters.
	- The statement is called a *hypothesis*, and the decision-making procedure regarding the hypothesis is called *hypothesis testing*.

3

- Test Procedure
	- (a) Set the significance level  $\alpha$ , if not already given.
	- (b)State the appropriate hypotheses, null and alternative.
	- (c)Compute the appropriate test statistic based on sample information.
	- (d)Sketch the acceptance and rejection regions.
	- (e)Examine whether the calculated test statistic falls in the acceptance or rejection region.
	- (f) Make suitable conclusion.

#### 2. Testing difference in mean

- Assume that two normal populations have equal variances  $\sigma_1^2 = \sigma_2^2 = \sigma^2$ .
- Estimate the population variance  $\sigma^2$  by the pooled sample variance  $s_p^2$

$$
s_p^2 = \frac{(n_1 - 1)s_1^2 + (n_2 - 1)s_2^2}{n_1 + n_2 - 2}
$$

• The statistic 
$$
t = \frac{(x_1 - x_2) - (\mu_1 - \mu_2)}{s_p \sqrt{\frac{1}{n_1} + \frac{1}{n_2}}}
$$
 is a *t* distribution with  $(n_1 + n_2 - 2)$  degrees of freedom.

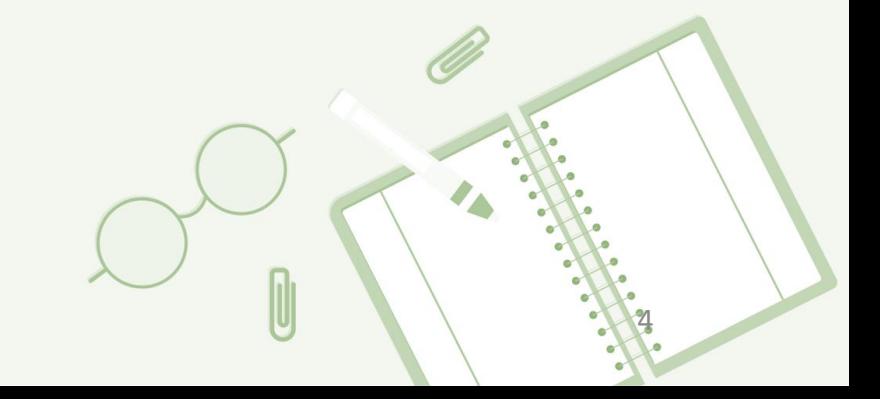

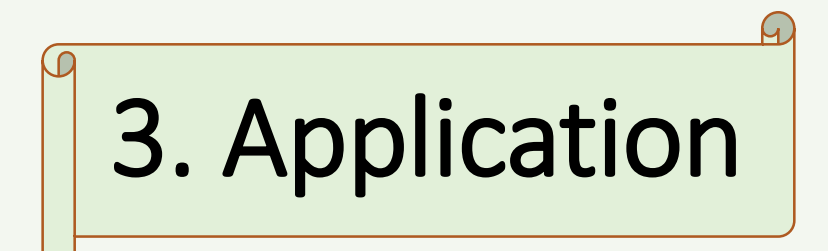

- HK Visitor Arrivals sample data
	- Source: The Hong Kong Tourism Board.
	- **total\_va**
		- Monthly Total Visitor Arrivals in Hong Kong
	- **total\_va\_usa**
		- Monthly Total Visitor Arrivals in Hong Kong from the USA

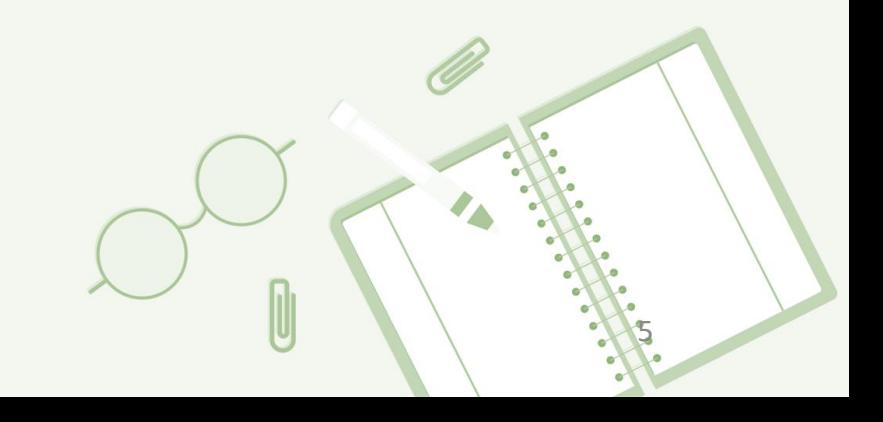

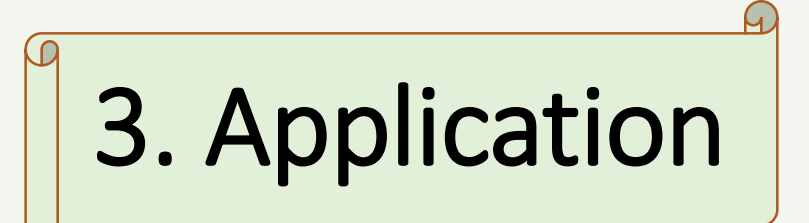

.

(6 vars, 60 obs) <sup>&</sup>gt; edata.xlsx", sheet("data") firstrow clear . import excel "F:\Users\admin\Desktop\CUHK (DSPS)\CUHK tourist data\Courseware grant\hk visitors sampl

delta: 1 day time variable: time, Jan-16 to Dec-20, but with gaps . tsset time

(19 missing values generated) . gen period = "1. Normal times" if inrange(time,  $td(1$ jan2016),  $td(31$ may2019))

```
(8 real changes made)
. replace period = "2. Ebill_times" if inrange(time, td(1jun2019), td(31jan2020))
```

```
(11 real changes made)
variable period was str15 now str17
. replace period = "3. COVID-19 times" if inrange(time, td(1feb2020), td(31dec2020))
```
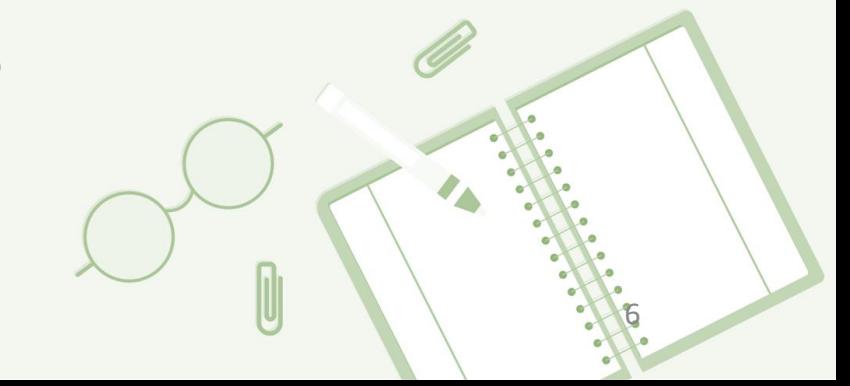

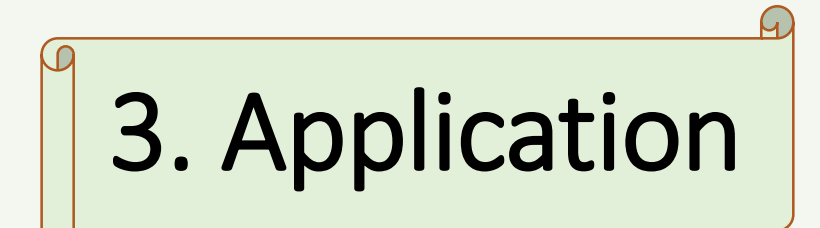

. graph box total\_va\_usa, over(period) noout ytitle("") name(graph4, replace)

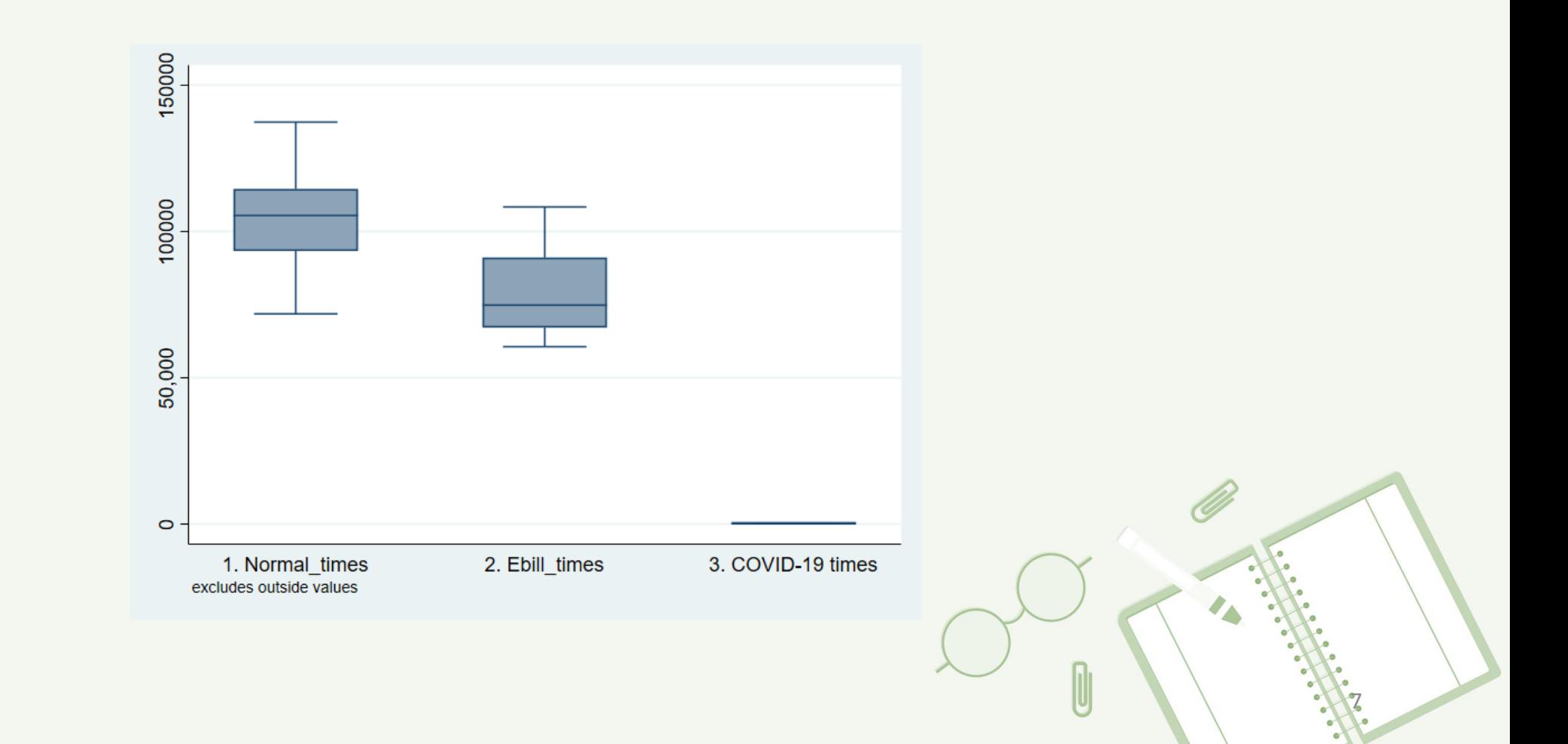

# 3. Application

(19 missing values generated) . gen USA\_va1 <sup>=</sup> total\_va\_usa if period=="1. Normal\_times"

(52 missing values generated) . gen USA\_va2 <sup>=</sup> total\_va\_usa if period=="2. Ebill\_times"

(49 missing values generated) . gen USA\_va3 <sup>=</sup> total\_va\_usa if period=="3. COVID-19 times"

. ttest USA\_va1 <sup>=</sup> USA\_va2, unpaired

#### Two-sample t test with equal variances

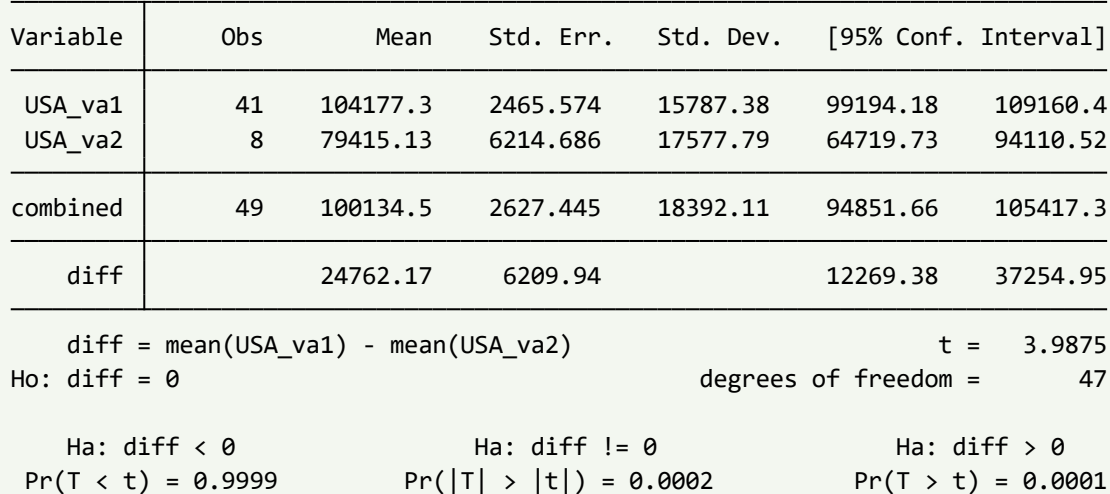

<sup>&</sup>gt; ne)), ytitle("") name(graph6, replace) 8 . twoway (scatter total\_va\_usa time) (lfitci total\_va\_usa time if period== "1. Normal\_times" , ciplot(rli

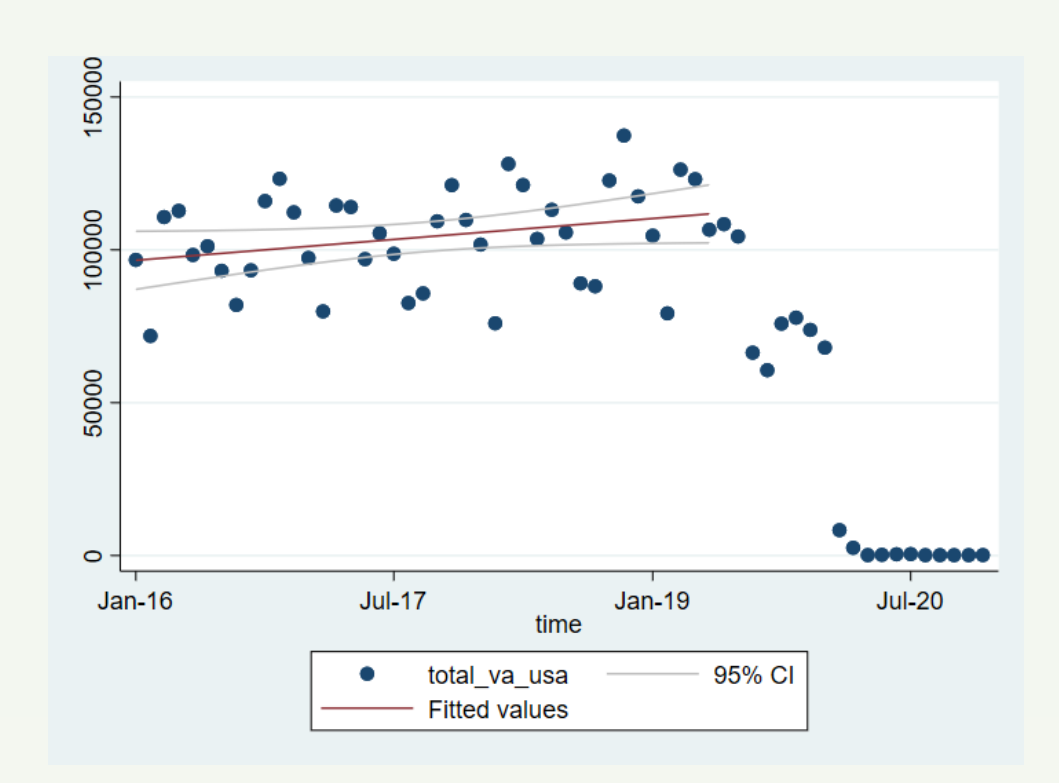

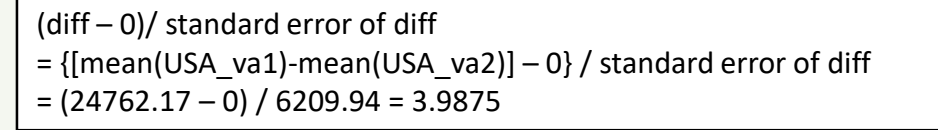

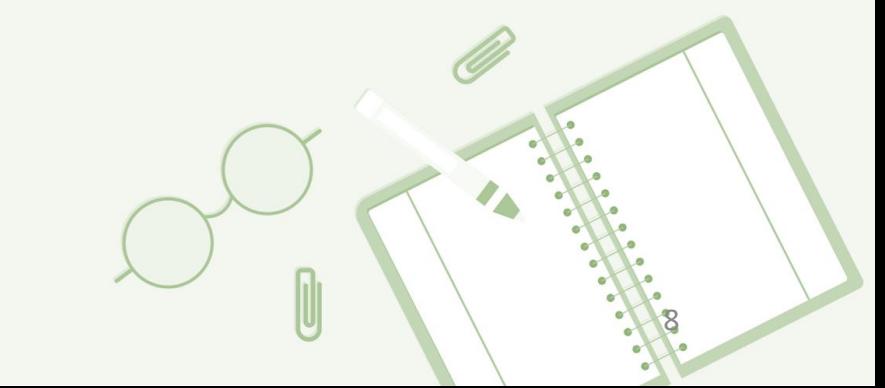

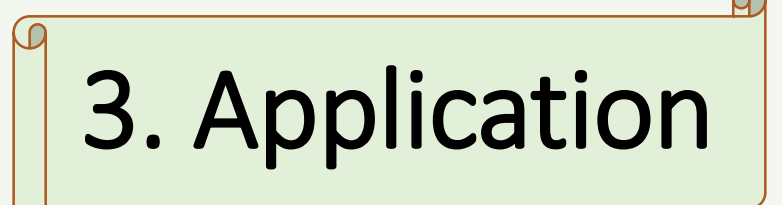

. ttest USA\_va2 <sup>=</sup> USA\_va3, unpaired

Two-sample t test with equal variances

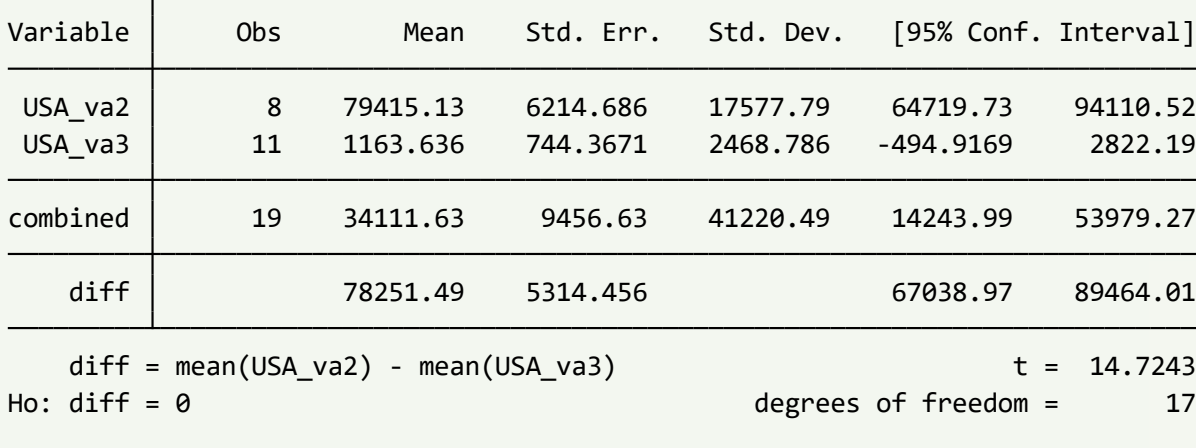

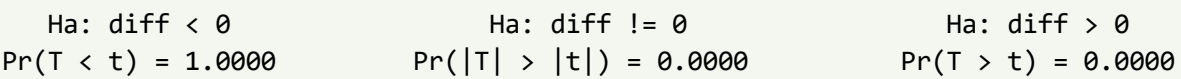

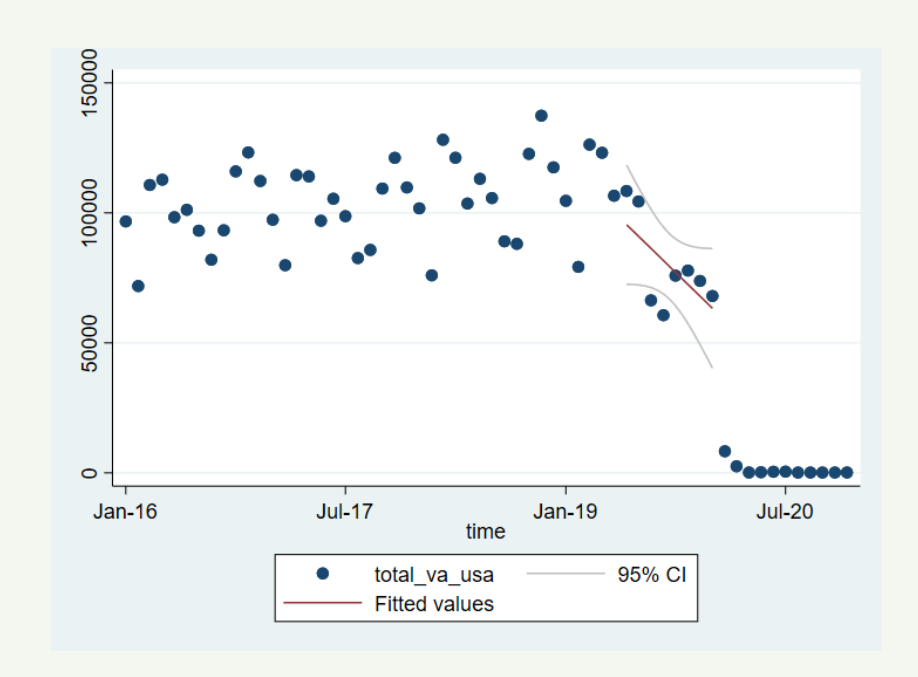

9

<sup>&</sup>gt; e)), ytitle("") name(graph7, replace) . twoway (scatter total\_va\_usa time) (lfitci total\_va\_usa time if period=="2. Ebill\_times", ciplot(rlin

### 4. Policy Implications

• COVID-19 is the most significant reason for bringing the tourist industry to a standstill. The impact on U.S. tourist has been large.

• U.S. inbound tourism will likely remain subdued in the near term, but may begin to recover later when vaccination programme in Hong Kong further improves the current situation.

• After the COVID-19 situations are put under control, it is also suggested that tourism promotional campaigns might restore U.S. travelers' confidence.

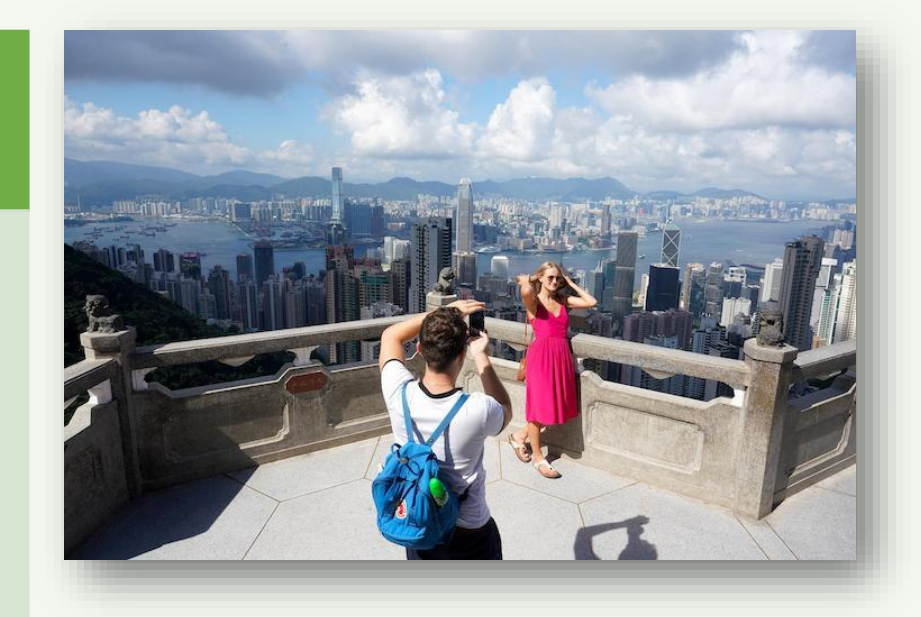

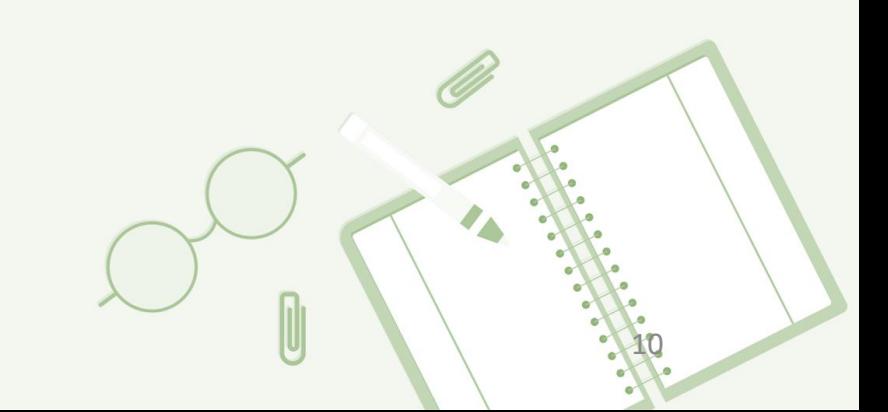